## **РОЗРОБКА 3D ІГОР ЯК ЗАСІБ ФОРМУВАННЯ АЛГОРИТМІЧНОГО МИСЛЕННЯ**

## **Карабін Оксана Йосифівна**

кандидат педагогічних наук, доцент кафедри інформатики та методики її навчання, Тернопільський національний педагогічний університет імені Володимира Гнатюка, karabinoksana@gmail.com

## **Бабій Наталя Богданівна**

магістрантка спеціальності 014.09 Середня освіта (Інформатика), Тернопільський національний педагогічний університет імені Володимира Гнатюка, babij\_nb@fizmat.tnpu.edu.ua

Актуальність впровадження технологій доповненої та віртуальної реальностей в освітній процес полягає в тому, що використання такої новітньої системи безсумнівно збільшить мотивацію учнів, а також підвищить рівень засвоєння інформації за рахунок різноманітності і інтерактивності та її візуального представлення.

Сьогодні все більшої популярності набирає використання доповненої та віртуальної реальності. Доповнена реальність – це процес, коли реальний світ доповняють іншими об'єктами. Зв'язок між цими світами встановлюється через певні маркери або зображення. Віртуальна реальність – це створений світ певними технічними пристроями та програмами, що людина сприймає через свої відчуття: зір, слух, дотик.

Зазначені дефініції використовуються для розробки 3D ігор та 3D мультфільмів (роликів). Зручним сервісом для створення 3D ігор є онлайн застосунок CoSpace. Дане середовище побудоване на основі взаємодії віртуального об'єкту побудованого персональним комп'ютером (ґаджетом) з користувачами в режимі онлайн.

При реєстрації в даному онлайн ресурсі слід вибрати категорію: студент або вчитель. Наступним етапом реєстрації є зазначення аккаута Google або аккаунта Microsoft і підтвердження з даного джерела. Після реєстрації відвідувачу надається можливість розробки власного проєкту (рис. 1).

«Сучасні інформаційні технології та інноваційні методики навчання: досвід, тенденції, перспективи», 12–13 листопада 2020, № 6

Секція: Електронне навчання: технології, методики, ризики. Стратегії розвитку середовища цифрового навчання

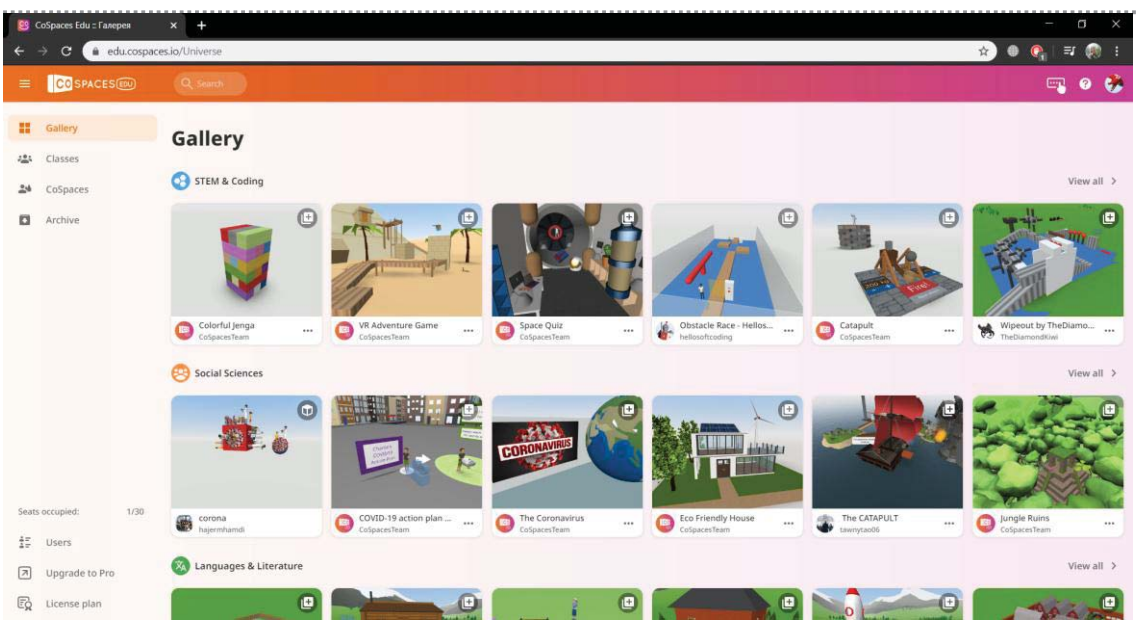

*Рис. 1. Головне вікно застосунка CoSpace*

Для розробки 3D ігори можна задіяти:

• Gallery – містить готові проєкти, які подає сервер.

• Clasess – створення класу або вхід в існуючий клас, для спільної роботи над проєктом.

• СоSpace – власне перехід на середовище створення або редагування світу (проєкту) (рис. 2).

 $\bullet$  Archive – містить завершенні роботи.

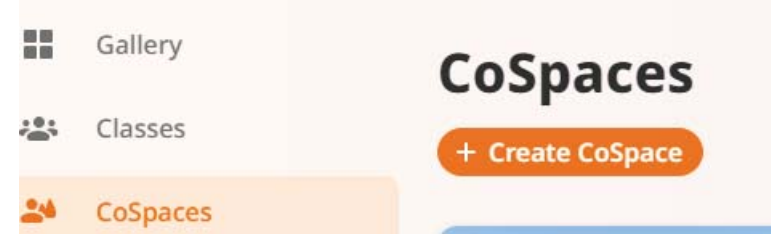

*Рис. 2. Перехід на розробку 3D ігри*

Основним етапом роботи з проєктом є розміщення камери. Камера відповідає за відтворення дій на сцені після запуску. Користувач буде бачити все, що відбувається від «першого лиця». Об'єкти, які розміщаються на сцені можна обрати в бібліотеці (люди, тварини, будівлі, природа, транспорт, речі, геометричні фігури та текст, фон). Кожен об'єкт можна запрограмувати за вказівками (рис. 3).

Із контекстного меню вибір необхідного виду анімації. Для кожного об'єкта передбачено декілька видів активності.

Виділити потрібний об'єкт та через функцію «Code» запрограмувати його на виконання необхідних дій. У цьому способі використовується алгоритмізація та команди з Scratch.

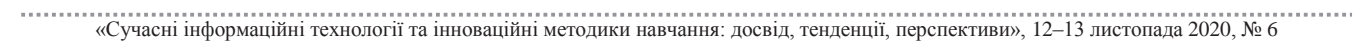

Секція: Електронне навчання: технології, методики, ризики. Стратегії розвитку середовища цифрового навчання

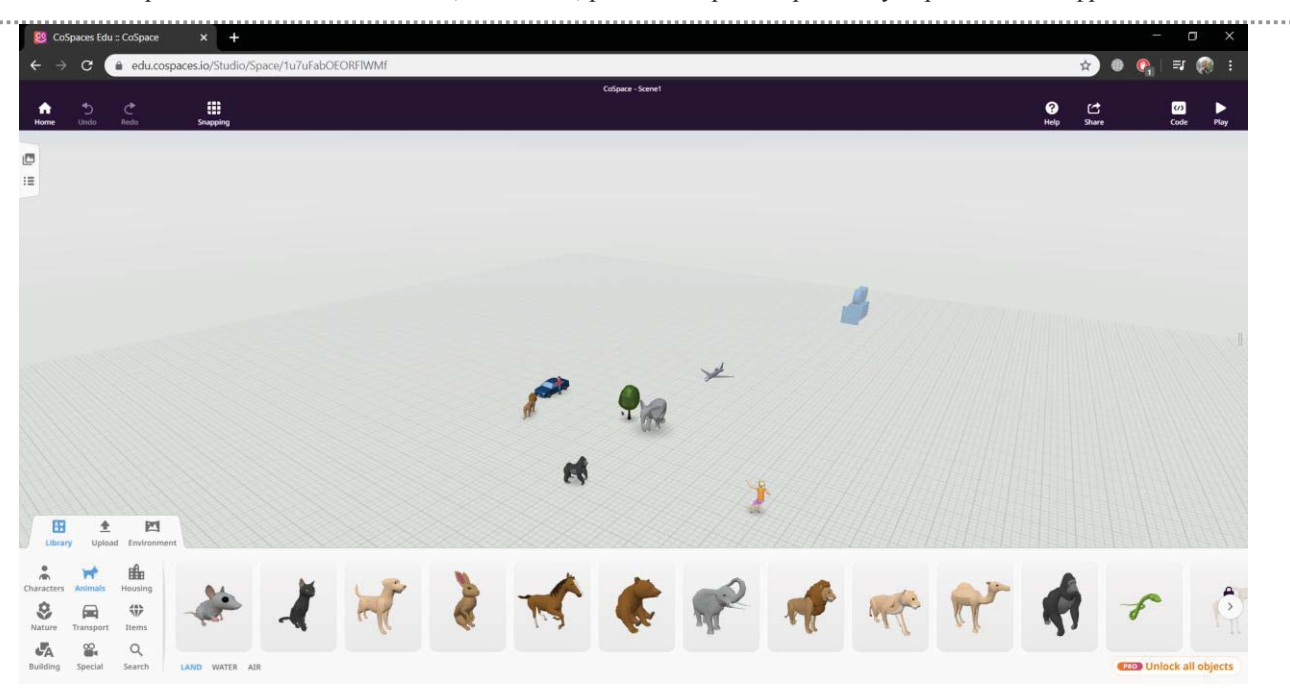

*Рис. 3. Загальний вигляд сцени проєкту*

Керування проєкту проводиться вказівками із клавіатури (клавіші управління курсором, вверх/вниз приближення до об'єкта або віддалення від об'єкта відповідно). Середовище CoSpace можна вважати як одне з ігрових форм навчання (навчання через гру).

Таким чином, створення інноваційного мультимедійного додатку доповненої реальності є поглиблення навчального процесу засобами 3D візуалізації за рахунок максимального унаочнення процесу навчання, використовуючи для цього доступні ґаджети та доступ в інтернет.

## **Список використаних джерел**

1. Публікація: Гончарова Н. Технологія доповненої реальності в підручниках нового покоління.

2. Ожга М. М. Методика навчання систем 3D проектування майбутніх інженерів-педагогів комп'ютерного профілю.

3. Карабін О. Й., Олексійовець В. Ю. Технологія та методи розробки віртуальної екскурсії. «Сучасні інформаційні технології та інноваційні методики навчання: досвід, тенденції, перспективи»: матеріали V міжнарод. наук.-практ. Інтернет-конф. (Тернопіль, 30.05.2020–31.05.2020). Тернопіль, 2020. № 5. С. 28–31.

«Сучасні інформаційні технології та інноваційні методики навчання: досвід, тенденції, перспективи», 12–13 листопада 2020, № 6